### МНОГОПОТОЧНОЕ ПРОГРАММИРОВАНИЕ В JAVA

- Пакеты
	- java.lang
	- java.util.concurrent

## CONCURRENCY UTILITIES

- Набор классов, облегчающих написание многопоточных программ
- Пакет java.util.concurrent.locks
	- Работа с блокировками
- Пакет java.util.concurrent.atomic
	- Атомарные переменные
- Пакет java.util.concurrent
	- Примитивы синхронизации
	- Многопоточные коллекции
	- Управление заданиями

# БЛОКИРОВКИ И УСЛОВИЯ

YACTb 1

## БЛОКИРОВКА

- Только один поток может владеть блокировкой
- Операции
	-
	-
	-

• lock получить блокировку

- unlock отдать блокировку
- tryLock попробовать получить блокировку

## БЛОКИРОВКИ В JAVA

- Интерфейс Lock
- Методы
	- lock() захватить блокировку
	- lockInterruptibly() захватить блокировку
	- tryLock(time?) попытаться захватить блокировку
	- unlock() отпустить блокировку
- Передача событий
	- newCondition() создать условие

## УСЛОВИЯ

- Интерфейс Condition
	- await(time?) ждать условия
	- awaitUntil(deadline) ждать условия до времени
	- awaitUninterruptibly() ждать условие
	- $\cdot$  signal() подать сигнал
	- signal $All()$  подать сигнал всем
- Нужно владеть родительской блокировкой

## ПРОИЗВОДИТЕЛЬ

• Решение с помощью событий void set(Object data) throws InterruptedException { lock.lock(); try { while (data != null) notFull.await(); this.data = data; notEmpty.signal(); } finally { lock.unlock(); }

## ОСОБЕННОСТИ

- Отсутствие «блочности»
	- Разделенные блокировки
- Необходимость явного отпускания
- Идиома  $I.lock()$  $try<sub>1</sub>$ 
	- $\bullet\bullet\bullet$ } finally { I.unlock()

## РЕАЛИЗАЦИЯ БЛОКИРОВКИ

- **KAACC ReentrantLock**
- Дополнительные методы
	- isFair() «честность» блокировки
	- isLocked() блокировка занята
- Статистика
	- getQueuedThreads() / getQueueLength() / hasQueuedThread(thread) / hasQueuedThreads() – потоки, ждущие блокировку
	- getWaitingThreads(condition) / getWaitQueueLength(condition) – потоки, ждущие условие

### BOUNDED BUFFER

class BoundedBuffer { final Lock lock = new ReentrantLock(); final Condition notFull = lock.newCondition(); final Condition notEmpty = lock.newCondition();

 final Object[] items = new Object[100]; int putptr, takeptr, count;

…

…

}

}

}

public void put(Object x) throws InterruptedException {

public Object take() throws InterruptedException {

## BOUNDED BUFFER

```
public void put(Object x) throws InterruptedException {
   lock.lock();
   try {
   while (count == items.length)
      notFull.await();
   items[putptr] = x;if (++ putptr == items. length) putptr = 0;
     ++count;
     notEmpty.signal();
   } finally {
     lock.unlock();
 }
 }
```
## BOUNDED BUFFER

```
public Object take() throws InterruptedException {
    lock.lock();
    try {
    while \left( count == 0\right) notEmpty.await();
     Object x = items[takeptr]; 
    if ( + + t deptr = = items. length) takeptr = 0;
     --count;
     notFull.signal();
     return x;
    } finally {
     lock.unlock();
 }
 }
```
#### ЗАДАЧА О ЧИТАТЕЛЯХ И ПИСАТЕЛЯХ

- Читать могут много потоков одновременно
- Писать может только один поток
- Читать во время записи нельзя

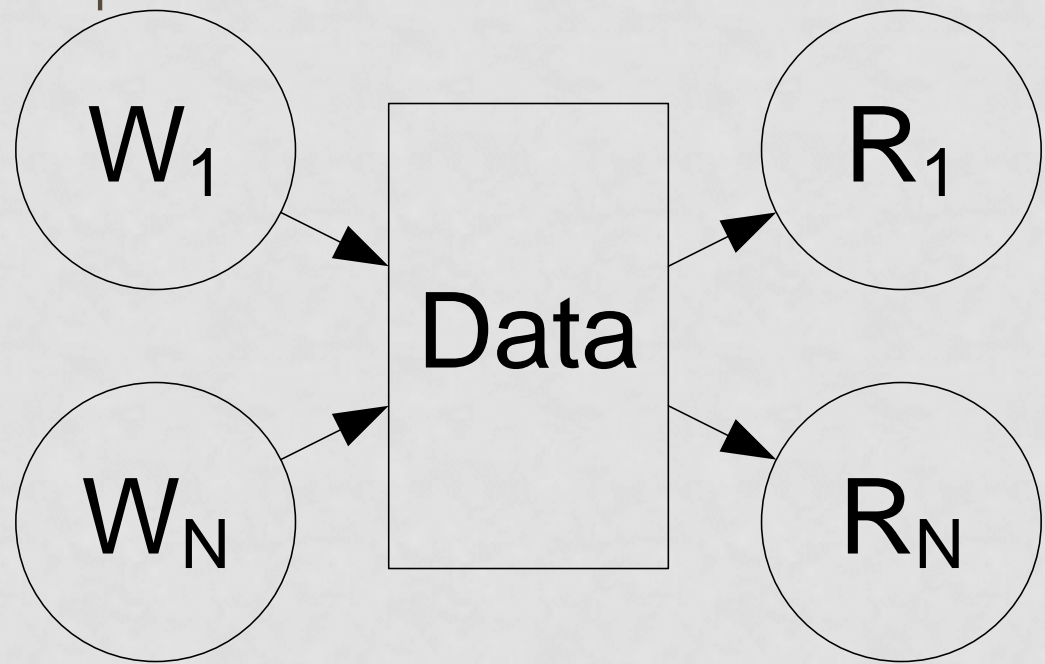

**Java Advanced / java.util.concurrent**

## ЧИТАТЕЛИ И ПИСАТЕЛИ

- Интерфейс ReadWriteLock
- Методы
	- readLock() блокировка для читателей
	- writeLock() блокировка для писателей
- Реализация ReentrantReadWriteLock

# УПРАВЛЕНИЕ ЗАДАНИЯМИ

#### YACTb<sub>2</sub>

Java Advanced / java.util.concurrent

## ИСПОЛНИТЕЛИ

- Интерфейс Executor
	- execute(Runnable) выполнить задание
- Возможные варианты выполнения
	- В том же потоке
	- Во вновь создаваемом потоке
	- Пул потоков
	- Наращиваемый пул потоков

## ФУНКЦИИ И РЕЗУЛЬТАТЫ

- Интерфейс Callable<V> функция
	- V call() подсчитать функцию
- Интерфейс Future<V> результат
	- get(timeout?) получить результат
	- $\cdot$  is Done() окончено ли выполнение
	- cancel(mayInterruptWhenRunning) прервать **ВЫПОЛНЕНИЕ**
	- isCancelled() прервано ли выполнение

## ИСПОЛНИТЕЛИ-2

- Интерфейс ExecutorService
	- submit(Runnable) выполнить задание
	- Future<V> submit(Callable<V>) выполнить функцию
	- List<Future> invokeAll(List<Callable>) выполнить все функции
	- Future invokeAny(List<Callable>) успешно выполнить функцию

## ЗАВЕРШЕНИЕ РАБОТЫ

- shutdown() прекратить прием заданий
- List<Runnable> shutdownNow() прекратить выполнение
- $\cdot$  isShutdown() прекращен ли прием
- isTerminated() окончен ли все задания
- awaitTermination(timeout) ожидание завершения

## КЛАСС EXECUTORS

- Создание исполнителей
	- newCachedThreadPool()
	- newFixedThreadPool(n)
	- newSingleThreadExecutor()
- Создание фабрик потоков
	- **KAacc ThreadFactory**
- Создание привилегированных действий и фабрик потоков
	- Наследую права создавшего

```
class Task implements Runnable {
          private int counter;
          public Task(int num) { this.counter = num; }
          public void run() {
                      while (counter--> 0) {
                                  System.out.println(Thread.currentThread() + ": " + counter);
                                  Thread.yield();
                      }
          }
}
public class Main {
          public static void main(String[] args) {
                      Random rand = new Random();
                      ExecutorService exec = Executors.newFixedThreadPool(2);
                      for (int i = 0; i < 5; i++) {
                                  exec.execute(new Task(Math.abs(rand.nextInt())%10));
                      }
                      exec.shutdown();
          }
```

```
class CallableTask implements Callable<Integer> {
        private int counter;
        private final int number;
        public CallableTask(int num) {
         this.counter = num;
          this.number = num;
        }
        public Integer call() {
         while (counter--> 0) {
          System.out.println(Thread.currentThread() + ": " + counter);
                 Thread.yield();
         }
          return number;
        }
```

```
public class MainCallable {
     public static void main(String[] args) {
            ArrayList<Future<Integer>> results = new ArrayList<>();
            ExecutorService exec = Executors.newCachedThreadPool();
            for (int i = 0; i < 5; i++) { results.add(exec.submit(new CallableTask(i))); }
            exec.shutdown();
            for (Future<Integer> fi : results) {
                    try { 
                           System.out.println(fi.get());
                    } catch (InterruptedException | ExecutionException e) { 
     e.printStackTrace(); }
```
}

}

}

}

try { System.out.println(fi.get(5, TimeUnit.SECONDS)); } catch (InterruptedException | ExecutionException e | TimeoutException e) { e.printStackTrace();

## РЕАЛИЗАЦИЯ ИСПОЛНИТЕЛЕЙ

• **KAACC ThreadPoolExecutor** 

• …

- corePoolSize минимальное количество потоков
- maxPoolSize максимальное количество потоков
- blockingQueue очередь заданий
- keepAliveTime время жизни потока
- threadFactory фабрика потоков

```
class DaemonThreadFactory implements ThreadFactory {
            public Thread newThread(Runnable r) {
                          Thread t = new Thread(r);
                         t.setDaemon(true);
                         return t:
            } 
}
public class MainThreadFactory {
            public static void main(String[] args) {
                          ArrayList<Future<Integer>> results = new ArrayList<Future<Integer>>();
                          ExecutorService exec = Executors.newCachedThreadPool(new DaemonThreadFactory());
                          for (int i = 0; i < 5; i++) { results.add(exec.submit(new CallableTask(i*100))); }
                          exec.shutdown();
                          for (Future<Integer> fi : results) {
                                       try {
                                                     System.out.println(fi.get());
                                       } catch (InterruptedException | ExecutionException e) {
                                                     e.printStackTrace();
                                        }
                          }
            } 
}
```
## ОТКЛОНЕНИЕ ЗАДАНИЙ

- Нет свободного потока и места в очереди
- ПОЛИТИКИ ОТКЛОНЕНИЯ
	- AbortPolicy бросить RejectedExecutionException
	- CallerRunsPolicy исполнить в вызывающем потоке
	- DiscardPolicy проигноировать
	- DiscardOldestPolicy заменить самое давнее
- Интерфейс RejectedExecutionHandler

## ОТЛОЖЕННОЕ ИСПОЛНЕНИЕ

- Интерфейс ScheduledExecutorService
	- schedule(callable, timeout) исполнить через timeout
	- schedule(runnable, timeout?) исполнить через timeout
	- sheduleAtFixedRate(runnable, initialDelay, period) периодическое исполнение
	- scheduleWithFixedDelay(runnable, initialDelay, delay) исполнение с равными интервалами
	- Все методы возвращают ScheduledFuture

#### РЕАЛИЗАЦИЯ ОТЛОЖЕННОГО ИСПОЛНЕНИЯ

• **KAACC ScheduledThreadPoolExecutor** 

# ПРИМИТИВЫ СИНХРОНИЗАЦИИ

#### YACTb 3

Java Advanced / java.util.concurrent

## ПРИМИТИВЫ СИНХРОНИЗАЦИИ

- · Semaphore семафор
- CyclicBarrier многоразовый барьер
- CountDownLatch защелка  $\bullet$
- Exchanger рандеву

#### СЕМАФОР

- Хранит количество разрешений на вход
- Операции
	- acquire получить разрешение
	- release **добавить разрешение**
- Доступ к ограниченными ресурсами

## СЕМАФОРЫ В JAVA

- Конструкторы
	- Semaphore(n, fair?) число разрешений и честность
- Методы
	- acquire(n?) получить разрешение
	- release(n?) отдать разрешение
	- tryAquire(n?, time?) попробовать получить разрешение
	- reducePermits(n) уменьшить количество разрешений
	- drainPermits() забрать все разрешения
	- статистика

### БАРЬЕР

- Потоки блокируются пока все потоки не прибудут к барьеру
	- Одноразовый
	- Многоразовый
- Операции
	- arrive прибытие к барьеру
- Синхронизация потоков
	- Переход к следующему этапу

## БАРЬЕРЫ В ЈАVА

- Конструкторы
	- CyclicBarrier(n, runnable?) число потоков и действие на барьере
- Методы
	- await(time?) барьер.
	- reset() возвращает барьер в исходное состояние
	- $\cdot$  is Broken()  $-$  «CAOMAH»  $\wedge$  14 барьер
	- СТАТИСТИКА

### ПРИМЕР. СКАЧКИ

```
class Horse implements Runnable {
  private int strides = 0;
  private static Random rand = new Random(47);
  private static CyclicBarrier barrier;
  public Horse(CyclicBarrier b) { barrier = b; }
  public void run() {
   try {
    while(!Thread.interrupted()) {
     synchronized(this) {
      strides += rand.nextInt(3); // Produces 0, 1 or 2
 }
     barrier.await();
 }
   } catch(InterruptedException e) {// Приемлемый вариант выхода
   } catch(BrokenBarrierException e) {throw new RuntimeException(e);}
 }
```
…

### ПРИМЕР. СКАЧКИ

```
public class HorseRace {
  private List<Horse> horses = new ArrayList<Horse>();
  private ExecutorService exec = Executors.newCachedThreadPool();
  private CyclicBarrier barrier;
  public HorseRace(int nHorses) {
   barrier = new CyclicBarrier(nHorses, new Runnable() {
    public void run() {
      for(Horse horse : horses)
            System.out.println(horse.tracks());
      for(Horse horse : horses)
       if(horse.getStrides() >= FINISH_LINE) {
             System.out.println(horse + "won!");
        exec.shutdownNow();
        return;
\left\{\begin{array}{ccc} \end{array}\right\} }
   });
  for(int i = 0; i < nHorses; i++) {
    Horse horse = new Horse(barrier); horses.add(horse); exec.execute(horse);
 }
```
## МОНИТОР

- Разделяемые переменные инкапсулированы в мониторе
- Код в мониторе исполняется не более чем ОДНИМ ПОТОКОМ
- УСЛОВИЯ
- Операции с условиями
	- wait ожидание условия
	- notify сообщение об условии одному потоку
	- notifyAll сообщение об условии всем потокам

## ЗАЩЕЛКИ

- Ожидание завершения нескольких работ
- Операции
	- countDown() опускает защелку на единицу
	- await() ждет спуска защелки

## ЗАЩЕЛКИ В JAVA

- Конструктор
	- CountDownLatch(n) высота защелки
- Методы
	- await(time?) ждет спуска защелки
	- countDown() опускает защелку на единицу
	- getCount() текущая высота защелки
- Применение
	- Инициализация

```
// Часть основной задачи:
class TaskPortion implements Runnable {
        …
```

```
 private final CountDownLatch latch;
 TaskPortion(CountDownLatch latch) {
  this.latch = latch;
```

```
 }
 public void run() {
  try {
    doWork();
    latch.countDown();
  } catch(InterruptedException ex) {
    // Приемлемый вариант выхода
 }
```
 } }

// Ожидание по объекту CountDownLatch: class WaitingTask implements Runnable {

```
 …
 private final CountDownLatch latch;
 WaitingTask(CountDownLatch latch) {
  this.latch = latch;
```

```
 }
  public void run() {
   try {
    latch.await();
    doWrk();
    System.out.println("barrier passed");
   } catch(InterruptedException ex) {
    System.out.println(this + " interrupted");
```
 } } }

## РАНДЕВУ

- Позволяет потокам синхронно обмениваться объектами
- Конструкторы
	- Exchanger()
- Методы
	- exchange(V x, time?) обменяться

```
class ExchangerProducer<T> implements Runnable {
  private Generator<T> generator;
  private Exchanger<List<T>> exchanger;
  private List<T> holder;
  ExchangerProducer(Exchanger<List<T>> exchg, Generator<T> gen, List<T> holder) {
   exchanger = exchg;
   generator = gen;
   this.holder = holder;
 }
  public void run() {
  try {
    while(!Thread.interrupted()) {
    for(int i = 0; i < ExchangerDemo.size; i++)
      holder.add(generator.next());
      holder = exchanger.exchange(holder);
 }
   } catch(InterruptedException e) {}
 }
```

```
class ExchangerConsumer<T> implements Runnable {
  private Exchanger<List<T>> exchanger;
  private List<T> holder;
  private volatile T value;
  ExchangerConsumer(Exchanger<List<T>> ex, List<T> holder){
   exchanger = ex;
   this.holder = holder;
 }
  public void run() {
   try {
    while(!Thread.interrupted()) {
     holder = exchanger.exchange(holder);
     for(T x : holder) {
      value = x; // Выборка значения
      holder.remove(x); 
 }
 }
   } catch(InterruptedException e) {}
   System.out.println("Final value: " + value);
 }
```

```
public class ExchangerDemo {
  static int size = 10;
  static int delay = 5; // Секунды
  public static void main(String[] args) throws Exception {
   ExecutorService exec = Executors.newCachedThreadPool();
   Exchanger<List<Fat>> xc = new Exchanger<List<Fat>>();
  List<Fat>
    producerList = new CopyOnWriteArrayList<Fat>(),
    consumerList = new CopyOnWriteArrayList<Fat>();
   exec.execute(new ExchangerProducer<Fat>(xc,
    BasicGenerator.create(Fat.class), producerList));
   exec.execute(
    new ExchangerConsumer<Fat>(xc,consumerList));
   TimeUnit.SECONDS.sleep(delay);
   exec.shutdownNow();
 }
```
# **ATOMAPHEIE** ОПЕРАЦИИ

#### YACTb 4

Java Advanced / java.util.concurrent

## АТОМАРНАЯ ОПЕРАЦИЯ

- Операция выполняемая как единое целое
	- Чтение
	- Запись
- Неатомарные операции
	- Инкремент
	- Декремент

## ВИДЫ АТОМАРНЫХ ОПЕРАЦИЙ

- Чтение
	- get
- Запись
	- set
- Чтение и запись
	- getAndSet
- Условная запись
	- compareAndSet

## УСЛОВНАЯ ЗАПИСЬ

- compareAndSet(old, new)
	- Если текущее значение равно old
	- Установить значение в new
- Идиома

```
do {
```

```
old = v.get();
```

```
 new = process(old);
```

```
} while (v.compareAndSet(old, new));
```
#### РЕШЕНИЕ ЗАДАЧИ ДОСТУПА К РЕСУРСУ

// Получение доступа к ресурсу while(!v.compareAndSet(0, 1));

// Действия с ресурсом

// Освобождение ресурса v.set(0);

## НЕБЛОКИРУЮЩИЙ СЧЕТЧИК

public final class Counter { private long value = 0;

```
 public synchronized long 
getValue() {
     return value;
 }
```

```
 public synchronized long 
increment() {
     return ++value;
 }
```
}

public class NonblockingCounter { private AtomicInteger value;

```
 public int getValue() {
     return value.get();
 }
```

```
 public int increment() {
      int v;
      do {
       v = value.get();
      while (!value.compareAndSet(v, 
v + 1):
     return v + 1;
 }
}
```
## АТОМАРНЫЕ ОПЕРАЦИИ В JAVA

#### • Чтение / запись

- $get()$  атомарное чтение
- set(value) атомарная запись
- lazySet(value) запись без барьера
- getAndSet(value) чтение и запись
- Проверки
	- compareAndSet(expected, value) сравнение и запись
	- weakCompareAndSet(expected, value) слабое сравнение и запись

## ОПЕРАЦИИ НАД ЧИСЛАМИ

#### • Пре- операции

- getAndIncrement() инкремент
- getAndDecrement() декремент
- addAndGet() сложение
- Пост- операции
	- incrementAndGet() инкремент
	- decrementAndGet() декремент
	- getAndAdd() сложение

## АТОМАРНЫЕ ПЕРЕМЕННЫЕ

- Типы
	- AtomicBoolean
	- AtomicInteger
	- AtomicLong
	- AtomicReference
- Операции
	- Обычные

## АТОМАРНЫЕ МАССИВЫ

#### $\cdot$  T $M$ <sub>D</sub>

- AtomicIntegerArray
- AtomicLongArray
- AtomicReferenceArray
- Операции
	- Обычные, с указанием индекса
	- length() число элементов